# Package 'tidyAML'

March 12, 2024

<span id="page-0-0"></span>Title Automatic Machine Learning with 'tidymodels'

Version 0.0.5

Description The goal of this package will be to provide a simple interface for automatic machine learning that fits the 'tidymodels' framework. The intention is to work for regression and classification problems with a simple verb framework.

License MIT + file LICENSE

# Encoding UTF-8

URL <https://www.spsanderson.com/tidyAML/>,

<https://github.com/spsanderson/tidyAML>

BugReports <https://github.com/spsanderson/tidyAML/issues>

**Depends** parsnip,  $R$  ( $>= 4.1.0$ )

Suggests knitr, rmarkdown, stats, tibble, stringr, utils, recipes, multilevelmod, rules, poissonreg, censored, baguette, bonsai, brulee, rstanarm, dbarts, kknn, ranger, randomForest, LiblineaR, flexsurv, gee, glmnet, discrim, kernlab, klaR, mda, sda, sparsediscrim

#### VignetteBuilder knitr

**Imports** rlang ( $> = 0.4.11$ ), purrr ( $> = 0.3.5$ ), dplyr ( $> = 1.0.10$ ), rsample  $(>= 1.1.0)$ , workflows  $(>= 1.1.2)$ , forcats, workflowsets, tidyr, broom, ggplot2, magrittr

RoxygenNote 7.3.1

#### NeedsCompilation no

Author Steven Sanderson [aut, cre, cph] (<<https://orcid.org/0009-0006-7661-8247>>)

Maintainer Steven Sanderson <spsanderson@gmail.com>

Repository CRAN

Date/Publication 2024-03-12 14:10:02 UTC

# <span id="page-1-0"></span>R topics documented:

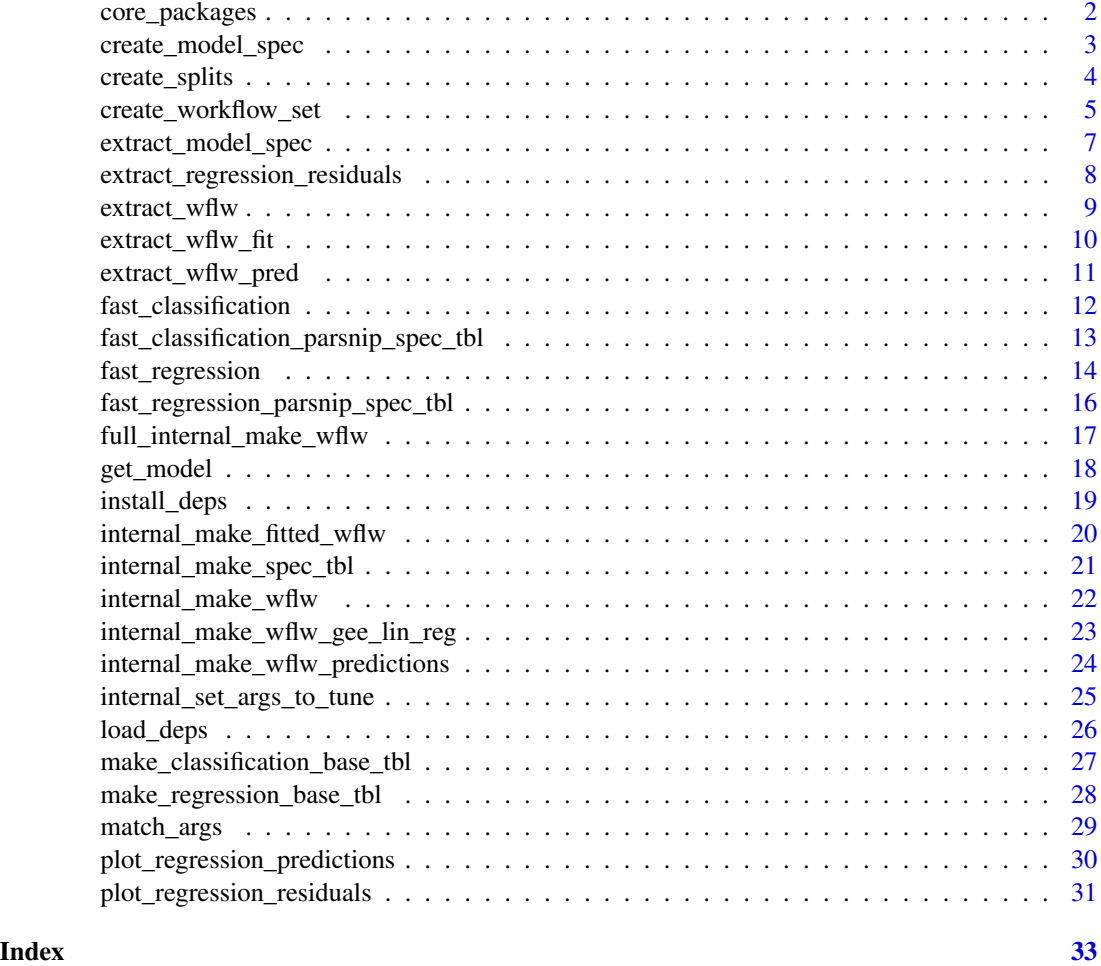

<span id="page-1-1"></span>core\_packages *Functions to Install all Core Libraries*

# Description

Lists the core packages necessary to run all potential modeling algorithms.

# Usage

```
core_packages()
```
# Details

Lists the core packages necessary to run all potential modeling algorithms.

<span id="page-2-0"></span>create\_model\_spec 3

# Value

A character vector

# Author(s)

Steven P. Sanderson II, MPH

# See Also

```
Other Utility: create_splits(), create_workflow_set(), fast_classification_parsnip_spec_tbl(),
fast_regression_parsnip_spec_tbl(), full_internal_make_wflw(), install_deps(), load_deps(),
match_args()
```
# Examples

core\_packages()

<span id="page-2-1"></span>create\_model\_spec *Generate Model Specification calls to* parsnip

# Description

Creates a list/tibble of parsnip model specifications.

# Usage

```
create_model_spec(
  .parsnip_eng = list("lm"),
  .mode = list("regression"),
  .parsnip_fns = list("linear_reg"),
  .return_tibble = TRUE
\mathcal{L}
```
#### Arguments

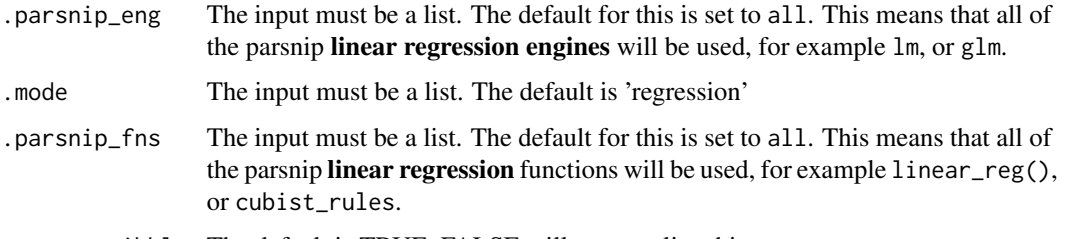

.return\_tibble The default is TRUE. FALSE will return a list object.

# <span id="page-3-0"></span>Details

Creates a list/tibble of parsnip model specifications. With this function you can generate a list/tibble output of any model specification and engine you choose that is supported by the parsnip ecosystem.

# Value

A list or a tibble.

#### Author(s)

Steven P. Sanderson II, MPH

#### See Also

Other Model\_Generator: [fast\\_classification\(](#page-11-1)), [fast\\_regression\(](#page-13-1))

# Examples

```
create_model_spec(
 .parsnip_eng = list("lm","glm","glmnet","cubist"),
 .parsnip_fns = list(
      "linear_reg","linear_reg","linear_reg",
      "cubist_rules"
     \mathcal{L}\lambdacreate_model_spec(
 .parsnip_eng = list("lm","glm","glmnet","cubist"),
 .parsnip_fns = list(
      "linear_reg","linear_reg","linear_reg",
      "cubist_rules"
     ),
 .return_tibble = FALSE
 \lambda
```
<span id="page-3-1"></span>create\_splits *Utility Create Splits Object*

# Description

Create a splits object.

# Usage

```
create_splits(.data, .split_type = "initial_split", .split_args = NULL)
```
# <span id="page-4-0"></span>Arguments

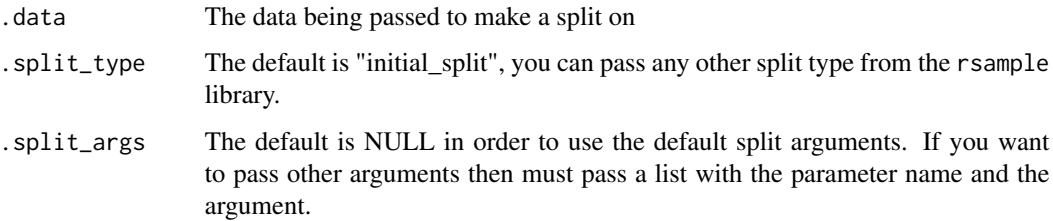

# Details

Create a splits object that returns a list object of both the splits object itself and the splits type. This function supports all splits types from the rsample package.

#### Value

A list object

# Author(s)

Steven P. Sanderson II, MPH

# See Also

```
Other Utility: core_packages(), create_workflow_set(), fast_classification_parsnip_spec_tbl(),
fast_regression_parsnip_spec_tbl(), full_internal_make_wflw(), install_deps(), load_deps(),
match_args()
```
# Examples

create\_splits(mtcars, .split\_type = "vfold\_cv")

<span id="page-4-1"></span>create\_workflow\_set *Create a Workflow Set Object*

# Description

Create a workflow set object tibble from a model spec tibble.

#### Usage

```
create_workflow_set(.model_tbl = NULL, .recipe_list = list(), .cross = TRUE)
```
#### <span id="page-5-0"></span>**Arguments**

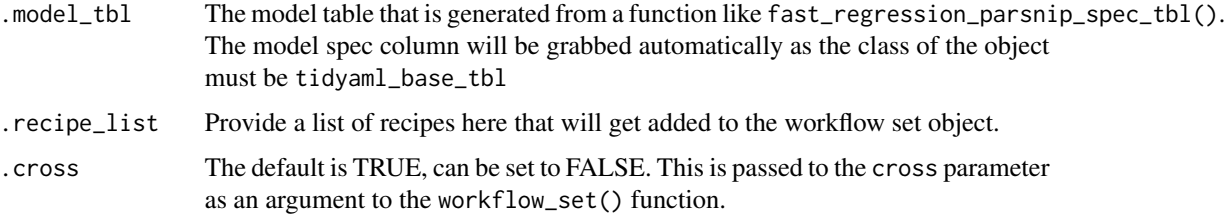

# Details

Create a workflow set object/tibble from a model spec tibble where the object class type is tidyaml\_base\_tbl. This function will take in a list of recipes and will grab the model specifications from the base tibble to create the workflow sets object. You can also supply the logical of TRUE/FALSe the .cross parameter which gets passed to the corresponding parameter as an argumnt to the [workflowsets::workflow\\_set\(\)](#page-0-0) function.

# Value

A list object of workflows.

#### Author(s)

Steven P. Sanderson II, MPH

#### See Also

```
https://workflowsets.tidymodels.org/
```

```
Other Utility: core_packages(), create_splits(), fast_classification_parsnip_spec_tbl(),
fast_regression_parsnip_spec_tbl(), full_internal_make_wflw(), install_deps(), load_deps(),
match_args()
```

```
library(recipes)
```

```
rec_obj <- recipe(mpg ~ ., data = mtcars)
spec_tbl <- fast_regression_parsnip_spec_tbl(
  .parsnip_fns = "linear_reg",
  parsnip_{eng} = c("lm", "glm"))
create_workflow_set(
  spec_tbl,
  list(rec_obj)
\lambda
```
<span id="page-6-1"></span><span id="page-6-0"></span>extract\_model\_spec *Extract A Model Specification*

#### Description

Extract a model specification from a tidyAML model tibble.

# Usage

```
extract_model_spec(.data, .model_id = NULL)
```
#### Arguments

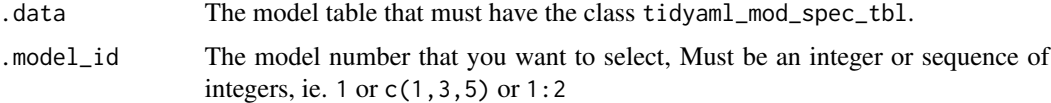

# Details

This function allows you to get a model specification or more from a tibble with a class of "tidyaml\_mod\_spec\_tbl". It allows you to select the model by the .model\_id column. You can call the model id's by an integer or a sequence of integers.

# Value

A tibble with the chosen model specification(s).

# Author(s)

Steven P. Sanderson II, MPH

# See Also

```
Other Extractor: extract_regression_residuals(), extract_wflw(), extract_wflw_fit(),
extract_wflw_pred(), get_model()
```

```
spec_tbl <- fast_regression_parsnip_spec_tbl(
  .parsnip_fns = "linear_reg",
  .parsnip_eng = c("lm","glm")
\mathcal{L}extract_model_spec(spec_tbl, 1)
extract_model_spec(spec_tbl, 1:2)
```

```
extract_regression_residuals
```
*Extract Residuals from Fast Regression Models*

#### Description

This function extracts residuals from a fast regression model table (fast\_regression()).

#### Usage

```
extract_regression_residuals(.model_tbl, .pivot_long = FALSE)
```
# Arguments

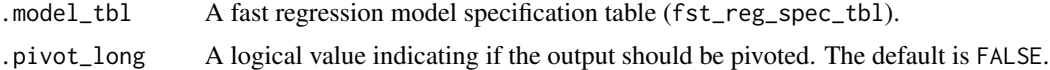

#### Details

The function checks if the input model specification table inherits the class 'fst\_reg\_spec\_tbl' and if it contains the column 'pred\_wflw'. It then manipulates the data, grouping it by model, and extracts residuals for each model. The result is a list of data frames, each containing residuals, actual values, and predicted values for a specific model.

# Value

The function returns a list of data frames, each containing residuals, actual values, and predicted values for a specific model.

#### Author(s)

Steven P. Sanderson II, MPH

#### See Also

Other Extractor: [extract\\_model\\_spec\(](#page-6-1)), [extract\\_wflw\(](#page-8-1)), [extract\\_wflw\\_fit\(](#page-9-1)), [extract\\_wflw\\_pred\(](#page-10-1)), [get\\_model\(](#page-17-1))

```
library(recipes, quietly = TRUE)
rec_obj <- recipe(mpg ~ ., data = mtcars)
fr_tbl <- fast_regression(mtcars, rec_obj, .parsnip_eng = c("lm","glm"),
.parsnip_fns = "linear_reg")
extract_regression_residuals(fr_tbl)
```
# <span id="page-8-0"></span>extract\_wflw 9

extract\_regression\_residuals(fr\_tbl, .pivot\_long = TRUE)

<span id="page-8-1"></span>extract\_wflw *Extract A Model Workflow*

#### Description

Extract a model workflow from a tidyAML model tibble.

# Usage

```
extract_wflw(.data, .model_id = NULL)
```
# Arguments

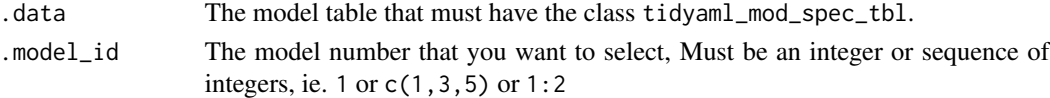

# Details

This function allows you to get a model workflow or more from a tibble with a class of "tidyaml\_mod\_spec\_tbl". It allows you to select the model by the .model\_id column. You can call the model id's by an integer or a sequence of integers.

#### Value

A tibble with the chosen model workflow(s).

#### Author(s)

Steven P. Sanderson II, MPH

#### See Also

```
Other Extractor: extract_model_spec(), extract_regression_residuals(), extract_wflw_fit(),
extract_wflw_pred(), get_model()
```

```
library(recipes)
```

```
rec_obj <- recipe(mpg ~ ., data = mtcars)
frt_tbl <- fast_regression(mtcars, rec_obj, .parsnip_eng = c("lm","glm"),
                                           .parsnip_fns = "linear_reg")
extract_wflw(frt_tbl, 1)
extract_wflw(frt_tbl, 1:2)
```
<span id="page-9-1"></span><span id="page-9-0"></span>extract\_wflw\_fit *Extract A Model Fitted Workflow*

#### Description

Extract a model fitted workflow from a tidyAML model tibble.

#### Usage

```
extract_wflw_fit(.data, .model_id = NULL)
```
# Arguments

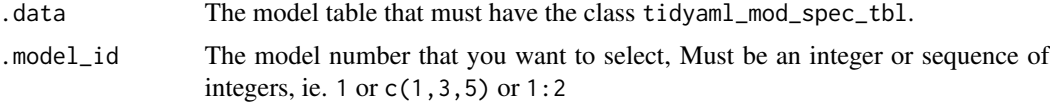

#### Details

This function allows you to get a model fitted workflow or more from a tibble with a class of "tidyaml\_mod\_spec\_tbl". It allows you to select the model by the .model\_id column. You can call the model id's by an integer or a sequence of integers.

# Value

A tibble with the chosen model workflow(s).

# Author(s)

Steven P. Sanderson II, MPH

#### See Also

```
Other Extractor: extract_model_spec(), extract_regression_residuals(), extract_wflw(),
extract_wflw_pred(), get_model()
```

```
library(recipes)
```

```
rec_obj <- recipe(mpg ~ ., data = mtcars)
frt_tbl <- fast_regression(mtcars, rec_obj, .parsnip_eng = c("lm","glm"),
                                           .parsnip_fns = "linear_reg")
extract_wflw_fit(frt_tbl, 1)
extract_wflw_fit(frt_tbl, 1:2)
```
<span id="page-10-1"></span><span id="page-10-0"></span>extract\_wflw\_pred *Extract A Model Workflow Predictions*

#### Description

Extract a model workflow predictions from a tidyAML model tibble.

#### Usage

```
extract_wflw_pred(.data, .model_id = NULL)
```
# Arguments

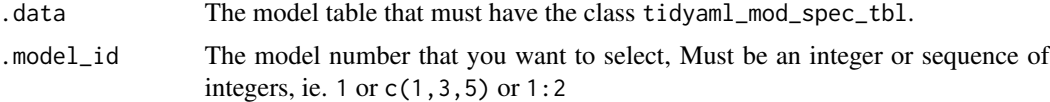

#### Details

This function allows you to get a model workflow predictions or more from a tibble with a class of "tidyaml\_mod\_spec\_tbl". It allows you to select the model by the .model\_id column. You can call the model id's by an integer or a sequence of integers.

# Value

A tibble with the chosen model workflow(s).

# Author(s)

Steven P. Sanderson II, MPH

#### See Also

```
Other Extractor: extract_model_spec(), extract_regression_residuals(), extract_wflw(),
extract_wflw_fit(), get_model()
```

```
library(recipes)
```

```
rec_obj <- recipe(mpg ~ ., data = mtcars)
frt_tbl <- fast_regression(mtcars, rec_obj, .parsnip_eng = c("lm","glm"),
                                           .parsnip_fns = "linear_reg")
extract_wflw_pred(frt_tbl, 1)
extract_wflw_pred(frt_tbl, 1:2)
```
<span id="page-11-1"></span><span id="page-11-0"></span>fast\_classification *Generate Model Specification calls to* parsnip

#### Description

Creates a list/tibble of parsnip model specifications.

# Usage

```
fast_classification(
  .data,
  .rec_obj,
  .parsnip_fns = "all",
  .parsnip_eng = "all",
  .split_type = "initial_split",
  .split_args = NULL,
  .drop_na = TRUE
)
```
# Arguments

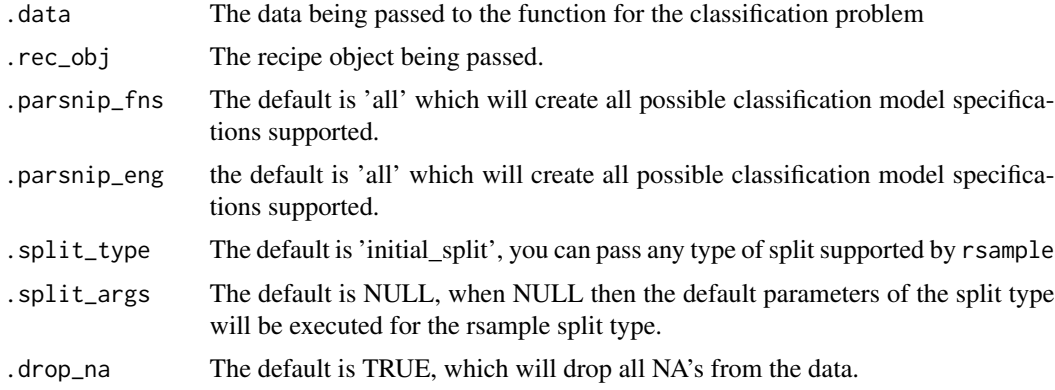

#### Details

With this function you can generate a tibble output of any classification model specification and it's fitted workflow object. Per recipes documentation explicitly with step\_string2factor() it is encouraged to mutate your predictor into a factor before you create your recipe.

# Value

A list or a tibble.

# Author(s)

Steven P. Sanderson II, MPH

# <span id="page-12-0"></span>See Also

Other Model\_Generator: [create\\_model\\_spec\(](#page-2-1)), [fast\\_regression\(](#page-13-1))

#### Examples

```
library(recipes)
library(dplyr)
library(tidyr)
df <- Titanic |>
 as_tibble() |>
 uncount(n) |>
 mutate(across(everything(), as.factor))
rec_obj <- recipe(Survived ~ ., data = df)
fct_tbl <- fast_classification(
  data = df,rec\_obj = rec\_obj,.parsnip_eng = c("glm","earth")
  )
fct_tbl
```
<span id="page-12-1"></span>fast\_classification\_parsnip\_spec\_tbl *Utility Classification call to* parsnip

# Description

Creates a tibble of parsnip classification model specifications.

# Usage

```
fast_classification_parsnip_spec_tbl(
  .parsnip_fns = "all",
  .parsnip_eng = "all"
\mathcal{L}
```
# Arguments

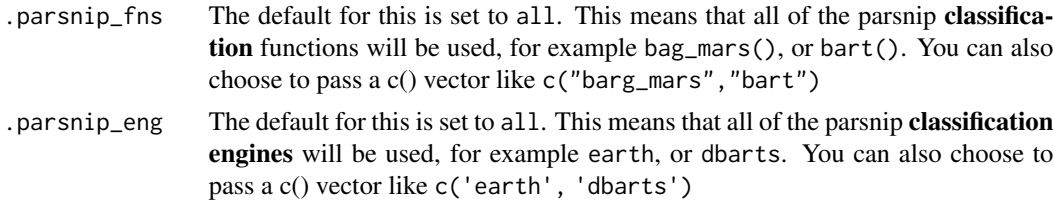

# Details

Creates a tibble of parsnip classification model specifications. This will create a tibble of 32 different classification model specifications which can be filtered. The model specs are created first and then filtered out. This will only create models for classification problems. To find all of the supported models in this package you can visit <https://www.tidymodels.org/find/parsnip/>

#### Value

A tibble with an added class of 'fst\_class\_spec\_tbl'

# Author(s)

Steven P. Sanderson II, MPH

#### See Also

```
Other Utility: core_packages(), create_splits(), create_workflow_set(), fast_regression_parsnip_spec_tbl(),
full_internal_make_wflw(), install_deps(), load_deps(), match_args()
```
#### Examples

```
fast_classification_parsnip_spec_tbl(.parsnip_fns = "logistic_reg")
fast_classification_parsnip_spec_tbl(.parsnip_eng = c("earth","dbarts"))
```
<span id="page-13-1"></span>fast\_regression *Generate Model Specification calls to* parsnip

# Description

Creates a list/tibble of parsnip model specifications.

# Usage

```
fast_regression(
  .data,
  .rec_obj,
  .parsnip_fns = "all",
  .parsnip_eng = "all",
  .split_type = "initial_split",
  .split_args = NULL,
  .drop_na = TRUE
\mathcal{E}
```
<span id="page-13-0"></span>

# <span id="page-14-0"></span>fast\_regression 15

# Arguments

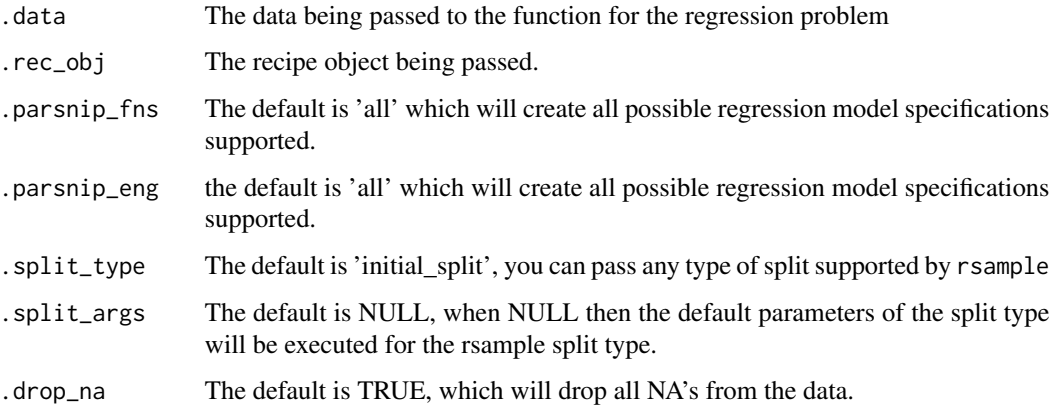

# Details

With this function you can generate a tibble output of any regression model specification and it's fitted workflow object.

# Value

A list or a tibble.

# Author(s)

Steven P. Sanderson II, MPH

# See Also

Other Model\_Generator: [create\\_model\\_spec\(](#page-2-1)), [fast\\_classification\(](#page-11-1))

```
library(recipes, quietly = TRUE)
rec_obj <- recipe(mpg ~ ., data = mtcars)
frt_tbl <- fast_regression(
 mtcars,
 rec_obj,
  .parsnip_eng = c("lm","glm","gee"),
  .parsnip_fns = "linear_reg"
  )
frt_tbl
```
<span id="page-15-1"></span><span id="page-15-0"></span>fast\_regression\_parsnip\_spec\_tbl *Utility Regression call to* parsnip

# Description

Creates a tibble of parsnip regression model specifications.

#### Usage

```
fast_regression_parsnip_spec_tbl(.parsnip_fns = "all", .parsnip_eng = "all")
```
#### Arguments

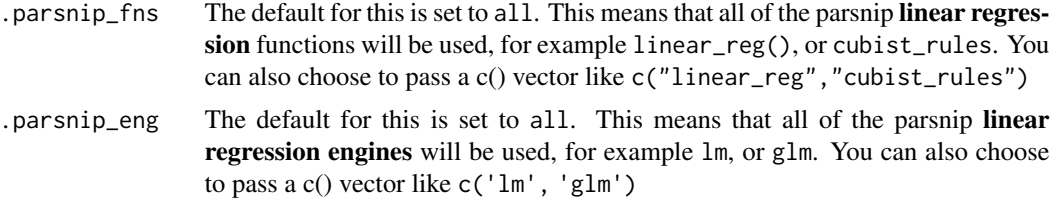

# Details

Creates a tibble of parsnip regression model specifications. This will create a tibble of 46 different regression model specifications which can be filtered. The model specs are created first and then filtered out. This will only create models for regression problems. To find all of the supported models in this package you can visit <https://www.tidymodels.org/find/parsnip/>

# Value

A tibble with an added class of 'fst\_reg\_spec\_tbl'

#### Author(s)

Steven P. Sanderson II, MPH

# See Also

```
Other Utility: core_packages(), create_splits(), create_workflow_set(), fast_classification_parsnip_spec_tbl(),
full_internal_make_wflw(), install_deps(), load_deps(), match_args()
```

```
fast_regression_parsnip_spec_tbl(.parsnip_fns = "linear_reg")
fast_regression_parsnip_spec_tbl(.parsnip_eng = c("lm","glm"))
```
<span id="page-16-1"></span><span id="page-16-0"></span>full\_internal\_make\_wflw

*Full Internal Workflow for Model and Recipe*

#### Description

This function creates a full internal workflow for a model and recipe combination.

#### Usage

full\_internal\_make\_wflw(.model\_tbl, .rec\_obj)

#### Arguments

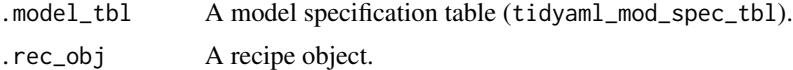

#### Details

The function checks if the input model specification table inherits the class 'tidyaml\_mod\_spec\_tbl'. It then manipulates the input table, making adjustments for factors and creating a list of grouped models. For each model-recipe pair, it uses the appropriate internal function based on the model type to create a workflow object. The specific internal function is selected using a switch statement based on the class of the model.

# Value

The function returns a workflow object for the first model-recipe pair based on the internal function selected.

# Author(s)

Steven P. Sanderson II, MPH

#### See Also

Other Utility: [core\\_packages\(](#page-1-1)), [create\\_splits\(](#page-3-1)), [create\\_workflow\\_set\(](#page-4-1)), fast\_classification\_parsnip\_spec\_t [fast\\_regression\\_parsnip\\_spec\\_tbl\(](#page-15-1)), [install\\_deps\(](#page-18-1)), [load\\_deps\(](#page-25-1)), [match\\_args\(](#page-28-1))

```
library(dplyr)
library(recipes)
rec_obj <- recipe(mpg ~ ., data = mtcars)
mod_tbl <- make_regression_base_tbl()
mod_tbl <- mod_tbl |>
```
# <span id="page-17-0"></span>18 get\_model

```
filter(
    .parsnip_engine %in% c("lm", "glm") &
    .parsnip_fns == "linear_reg"
    \mathcal{L}class(mod_tbl) <- c("tidyaml_mod_spec_tbl", class(mod_tbl))
mod_spec_tbl <- internal_make_spec_tbl(mod_tbl)
result <- full_internal_make_wflw(mod_spec_tbl, rec_obj)
result
```
<span id="page-17-1"></span>

get\_model *Get a Model*

# Description

Get a model from a tidyAML model tibble.

# Usage

get\_model(.data, .model\_id = NULL)

# Arguments

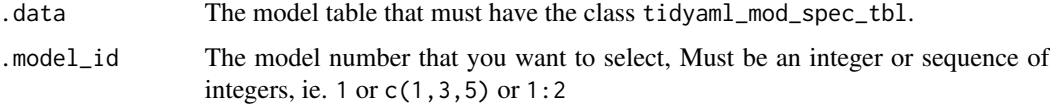

# Details

This function allows you to get a model or models from a tibble with a class of "tidyaml\_mod\_spec\_tbl". It allows you to select the model by the .model\_id column. You can call the model id's by an integer or a sequence of integers.

# Value

A tibble with the chosen models.

#### Author(s)

Steven P. Sanderson II, MPH

# See Also

```
Other Extractor: extract_model_spec(), extract_regression_residuals(), extract_wflw(),
extract_wflw_fit(), extract_wflw_pred()
```
# <span id="page-18-0"></span>install\_deps 19

#### Examples

library(recipes)

```
rec\_obj \leq recipe(mpg \sim ., data = mtcars)spec_tbl <- fast_regression_parsnip_spec_tbl(
  .parsnip_fns = "linear_reg",
  .parsnip_eng = c("lm","glm")
)
get_model(spec_tbl, 1)
get_model(spec_tbl, 1:2)
```
# <span id="page-18-1"></span>install\_deps *Functions to Install all Core Libraries*

# Description

Installs all dependencies in the core\_packages() function.

# Usage

install\_deps()

# Details

Installs all dependencies in the core\_packages() function.

#### Value

No return value, called for side effects

# Author(s)

Steven P. Sanderson II, MPH

# See Also

Other Utility: [core\\_packages\(](#page-1-1)), [create\\_splits\(](#page-3-1)), [create\\_workflow\\_set\(](#page-4-1)), [fast\\_classification\\_parsnip\\_spec\\_tbl\(](#page-12-1)), [fast\\_regression\\_parsnip\\_spec\\_tbl\(](#page-15-1)), [full\\_internal\\_make\\_wflw\(](#page-16-1)), [load\\_deps\(](#page-25-1)), [match\\_args\(](#page-28-1))

#### Examples

```
## Not run:
 install_deps()
```
## End(Not run)

```
internal_make_fitted_wflw
```
*Internals Safely Make a Fitted Workflow from Model Spec tibble*

#### Description

Safely Make a fitted workflow from a model spec tibble.

#### Usage

internal\_make\_fitted\_wflw(.model\_tbl, .splits\_obj)

#### Arguments

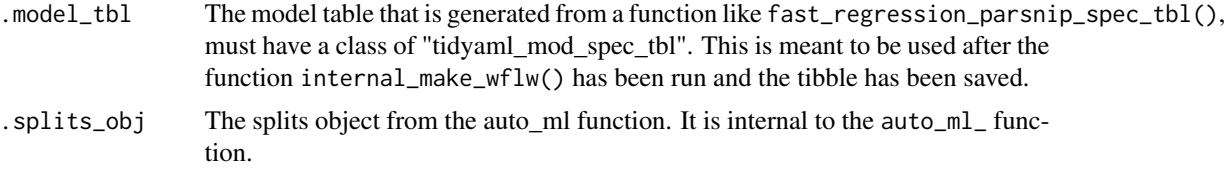

# Details

Create a fitted parnsip model from a workflow object.

#### Value

A list object of workflows.

# Author(s)

Steven P. Sanderson II, MPH

# See Also

```
Other Internals: internal_make_spec_tbl(), internal_make_wflw(), internal_make_wflw_gee_lin_reg(),
internal_make_wflw_predictions(), internal_set_args_to_tune(), make_classification_base_tbl(),
make_regression_base_tbl()
```

```
library(recipes, quietly = TRUE)
mod_spec_tbl <- fast_regression_parsnip_spec_tbl(
  .parsnip_eng = c("lm","glm"),
  .parsnip_fns = "linear_reg"
\mathcal{L}rec_obj <- recipe(mpg ~ ., data = mtcars)
```

```
splits_obj <- create_splits(mtcars, "initial_split")
mod_tbl <- mod_spec_tbl |>
  mutate(wflw = full_internal_make_wflw(mod_spec_tbl, rec_obj))
internal_make_fitted_wflw(mod_tbl, splits_obj)
```
<span id="page-20-1"></span>internal\_make\_spec\_tbl

*Internals Make a Model Spec tibble*

#### Description

Make a Model Spec tibble.

#### Usage

internal\_make\_spec\_tbl(.model\_tbl)

# Arguments

.model\_tbl This is the data that should be coming from inside of the regression/classification to parsnip spec functions.

# Details

Make a Model Spec tibble.

#### Value

A model spec tbl.

# Author(s)

Steven P. Sanderson II, MPH

# See Also

Other Internals: [internal\\_make\\_fitted\\_wflw\(](#page-19-1)), [internal\\_make\\_wflw\(](#page-21-1)), [internal\\_make\\_wflw\\_gee\\_lin\\_reg\(](#page-22-1)), [internal\\_make\\_wflw\\_predictions\(](#page-23-1)), [internal\\_set\\_args\\_to\\_tune\(](#page-24-1)), [make\\_classification\\_base\\_tbl\(](#page-26-1)), [make\\_regression\\_base\\_tbl\(](#page-27-1))

# Examples

```
make_regression_base_tbl() |>
  internal_make_spec_tbl()
make_classification_base_tbl() |>
```

```
internal_make_spec_tbl()
```
<span id="page-21-1"></span>internal\_make\_wflw *Internals Safely Make Workflow from Model Spec tibble*

# Description

Safely Make a workflow from a model spec tibble.

# Usage

```
internal_make_wflw(.model_tbl, .rec_obj)
```
# Arguments

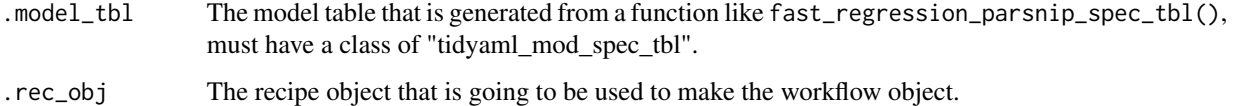

#### Details

Create a model specification tibble that has a [workflows::workflow\(\)](#page-0-0) list column.

# Value

A list object of workflows.

# Author(s)

Steven P. Sanderson II, MPH

# See Also

Other Internals: [internal\\_make\\_fitted\\_wflw\(](#page-19-1)), [internal\\_make\\_spec\\_tbl\(](#page-20-1)), [internal\\_make\\_wflw\\_gee\\_lin\\_reg\(](#page-22-1)), [internal\\_make\\_wflw\\_predictions\(](#page-23-1)), [internal\\_set\\_args\\_to\\_tune\(](#page-24-1)), [make\\_classification\\_base\\_tbl\(](#page-26-1)), [make\\_regression\\_base\\_tbl\(](#page-27-1))

# <span id="page-22-0"></span>Examples

```
library(recipes, quietly = TRUE)
mod_spec_tbl <- fast_regression_parsnip_spec_tbl(
  .parsnip_eng = c("lm","glm","gee"),
  .parsnip_fns = "linear_reg"
\mathcal{L}rec\_obj \leq recipe(mpg \sim ., data = mtcars)internal_make_wflw(mod_spec_tbl, rec_obj)
```
<span id="page-22-1"></span>internal\_make\_wflw\_gee\_lin\_reg *Internals Safely Make Workflow for GEE Linear Regression*

#### Description

Safely Make a workflow from a model spec tibble.

# Usage

```
internal_make_wflw_gee_lin_reg(.model_tbl, .rec_obj)
```
# Arguments

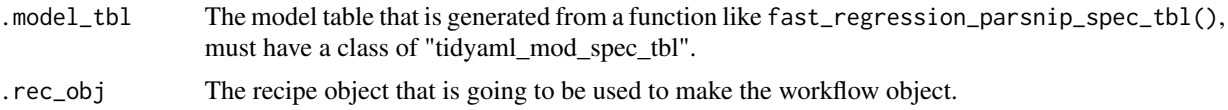

# Details

Create a model specification tibble that has a [workflows::workflow\(\)](#page-0-0) list column.

# Value

A list object of workflows.

# Author(s)

Steven P. Sanderson II, MPH

# See Also

Other Internals: [internal\\_make\\_fitted\\_wflw\(](#page-19-1)), [internal\\_make\\_spec\\_tbl\(](#page-20-1)), [internal\\_make\\_wflw\(](#page-21-1)), [internal\\_make\\_wflw\\_predictions\(](#page-23-1)), [internal\\_set\\_args\\_to\\_tune\(](#page-24-1)), [make\\_classification\\_base\\_tbl\(](#page-26-1)), [make\\_regression\\_base\\_tbl\(](#page-27-1))

# Examples

```
library(dplyr)
library(recipes)
library(multilevelmod)
mod_tbl <- make_regression_base_tbl()
mod_tbl <- mod_tbl |>
  filter(
  .parsnip_engine %in% c("gee") &
  .parsnip_fns == "linear_reg"
  \lambdaclass(mod_tbl) <- c("tidyaml_mod_spec_tbl", class(mod_tbl))
mod_spec_tbl <- internal_make_spec_tbl(mod_tbl)
rec_obj <- recipe(mpg ~ ., data = mtcars)
internal_make_wflw_gee_lin_reg(mod_spec_tbl, rec_obj)
```
<span id="page-23-1"></span>internal\_make\_wflw\_predictions

*Internals Safely Make Predictions on a Fitted Workflow from Model Spec tibble*

# Description

Safely Make predictions on a fitted workflow from a model spec tibble.

#### Usage

```
internal_make_wflw_predictions(.model_tbl, .splits_obj)
```
# Arguments

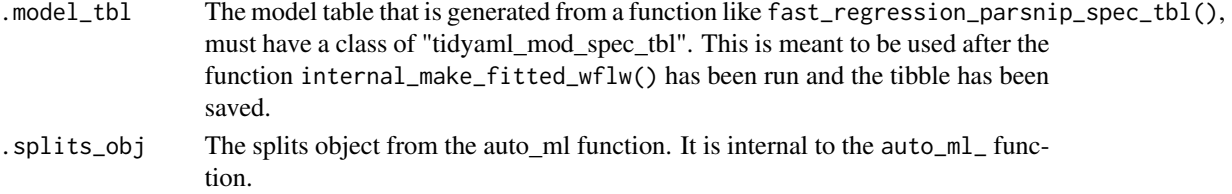

#### Details

Create predictions on a fitted parnsip model from a workflow object.

#### Value

A list object tibble of the outcome variable and it's values along with the testing and training predictions in a single tibble.

<span id="page-23-0"></span>

<span id="page-24-0"></span>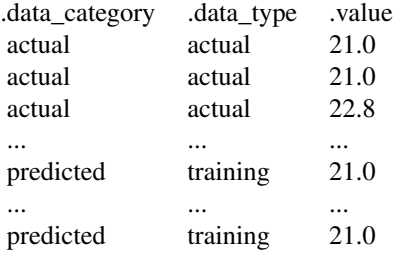

# Author(s)

Steven P. Sanderson II, MPH

#### See Also

```
Other Internals: internal_make_fitted_wflw(), internal_make_spec_tbl(), internal_make_wflw(),
internal_make_wflw_gee_lin_reg(), internal_set_args_to_tune(), make_classification_base_tbl(),
make_regression_base_tbl()
```
# Examples

```
library(recipes, quietly = TRUE)
mod_spec_tbl <- fast_regression_parsnip_spec_tbl(
  .parsnip_eng = c("lm","glm"),
  .parsnip_fns = "linear_reg"
\lambdarec\_obj \leq recipe(mpg \sim ., data = mtcars)splits_obj <- create_splits(mtcars, "initial_split")
mod_tbl <- mod_spec_tbl |>
  mutate(wflw = full_internal_make_wflw(mod_spec_tbl, rec_obj))
mod_fitted_tbl <- mod_tbl |>
  mutate(fitted_wflw = internal_make_fitted_wflw(mod_tbl, splits_obj))
internal_make_wflw_predictions(mod_fitted_tbl, splits_obj)
```
<span id="page-24-1"></span>internal\_set\_args\_to\_tune

*Internals Make a Tunable Model Specification*

# Description

Make a tuned model specification object.

#### <span id="page-25-0"></span>Usage

```
internal_set_args_to_tune(.model_tbl)
```
# Arguments

```
.model_tbl The model table that is generated from a function like fast_regression_parsnip_spec_tbl(),
                 must have a class of "tidyaml_mod_spec_tbl".
```
# Details

This will take a model specification that is created from a function like [fast\\_regression\\_parsnip\\_spec\\_tbl\(\)](#page-15-1) and update the **model\_spec** args to tune::tune(). This is done dynamically, meaning you do not need to know the names of the parameters inside of the model specification.

# Value

A list object of workflows.

# Author(s)

Steven P. Sanderson II, MPH

# See Also

```
Other Internals: internal_make_fitted_wflw(), internal_make_spec_tbl(), internal_make_wflw(),
internal_make_wflw_gee_lin_reg(), internal_make_wflw_predictions(), make_classification_base_tbl(),
make_regression_base_tbl()
```
#### Examples

```
library(dplyr)
```
mod\_tbl <- fast\_regression\_parsnip\_spec\_tbl() mod\_tbl\$model\_spec[[1]]

```
updated_mod_tbl <- mod_tbl |>
 mutate(model_spec = internal_set_args_to_tune(mod_tbl))
updated_mod_tbl$model_spec[[1]]
```
<span id="page-25-1"></span>load\_deps *Functions to Install all Core Libraries*

# Description

Load all the core packages necessary to run all potential modeling algorithms.

# <span id="page-26-0"></span>Usage

load\_deps()

# Details

Load all the core packages necessary to run all potential modeling algorithms.

# Value

No return value, called for side effects

# Author(s)

Steven P. Sanderson II, MPH

# See Also

```
core_packages(create_splits(create_workflow_set(), fast_classification_parsnip_spec_t
fast_regression_parsnip_spec_tbl(), full_internal_make_wflw(), install_deps(), match_args()
```
#### Examples

## Not run: load\_deps()

## End(Not run)

<span id="page-26-1"></span>make\_classification\_base\_tbl *Internals Make Base Classification Tibble*

# Description

Creates a base tibble to create parsnip classification model specifications.

#### Usage

```
make_classification_base_tbl()
```
# Details

Creates a base tibble to create parsnip classification model specifications.

# Value

A tibble

#### <span id="page-27-0"></span>Author(s)

Steven P. Sanderson II, MPH

#### See Also

```
Other Internals: internal_make_fitted_wflw(), internal_make_spec_tbl(), internal_make_wflw(),
internal_make_wflw_gee_lin_reg(), internal_make_wflw_predictions(), internal_set_args_to_tune(),
make_regression_base_tbl()
```
# Examples

make\_classification\_base\_tbl()

<span id="page-27-1"></span>make\_regression\_base\_tbl

*Internals Make Base Regression Tibble*

# Description

Creates a base tibble to create parsnip regression model specifications.

# Usage

```
make_regression_base_tbl()
```
#### Details

Creates a base tibble to create parsnip regression model specifications.

#### Value

A tibble

# Author(s)

Steven P. Sanderson II, MPH

#### See Also

```
Other Internals: internal_make_fitted_wflw(), internal_make_spec_tbl(), internal_make_wflw(),
internal_make_wflw_gee_lin_reg(), internal_make_wflw_predictions(), internal_set_args_to_tune(),
make_classification_base_tbl()
```
# Examples

make\_regression\_base\_tbl()

<span id="page-28-1"></span><span id="page-28-0"></span>

#### Description

Match a functions arguments.

#### Usage

match\_args(f, args)

# Arguments

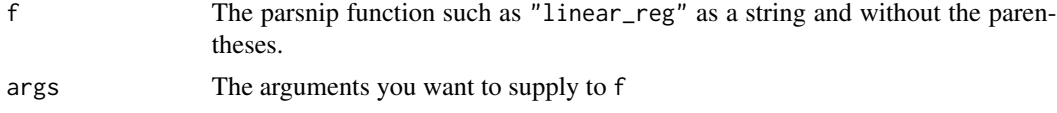

# Details

Match a functions arguments, the bad ones passed will be rejected but the remaining passing ones will be returned.

#### Value

A list of matched arguments.

#### Author(s)

Steven P. Sanderson II, MPH

# See Also

```
core_packages(create_splits(create_workflow_set(), fast_classification_parsnip_spec_t
fast_regression_parsnip_spec_tbl(), full_internal_make_wflw(), install_deps(), load_deps()
```

```
match_args(
  f = "linear_reg",
  args = list(mode = "regression",
    engine = "lm",trees = 1,
    mtry = 1)
 \mathcal{L}
```
<span id="page-29-1"></span><span id="page-29-0"></span>plot\_regression\_predictions

*Create ggplot2 plot of regression predictions*

# Description

Create a ggplot2 plot of regression predictions.

#### Usage

```
plot_regression_predictions(.data, .output = "list")
```
# Arguments

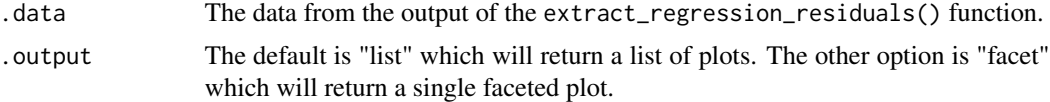

# Details

Create a ggplot2 plot of regression predictions, the actual, training, and testing values. The output of this function can either be a list of plots or a single faceted plot. This function takes the output of the function extract\_wflw\_pred() function.

# Value

A list of ggplot2 plots or a faceted plot.

# Author(s)

Steven P. Sanderson II, MPH

# See Also

Other Plotting: [plot\\_regression\\_residuals\(](#page-30-1))

```
library(recipes)
```

```
rec\_obj \leq recipe(mpg \sim ., data = mtcars)frt_tbl <- fast_regression(
  mtcars,
  rec_obj,
  parsnip_{eng} = c("lm", "glm"),
  .parsnip_fns = "linear_reg"
  \mathcal{L}
```

```
extract_wflw_pred(frt_tbl,1) |> plot_regression_predictions()
extract_wflw_pred(frt_tbl,1:nrow(frt_tbl)) |>
  plot_regression_predictions(.output = "facet")
```
<span id="page-30-1"></span>plot\_regression\_residuals

*Create ggplot2 plot of regression residuals*

# Description

Create a ggplot2 plot of regression residuals.

# Usage

plot\_regression\_residuals(.data)

#### Arguments

.data The data from the output of the extract\_regression\_residuals() function.

### Details

Create a ggplot2 plot of regression residuals. The output of this function can either be a list of plots or a single faceted plot. This function takes the output of the extract\_regression\_residuals() function.

#### Value

A list of ggplot2 plots or a faceted plot.

#### Author(s)

Steven P. Sanderson II, MPH

# See Also

Other Plotting: [plot\\_regression\\_predictions\(](#page-29-1))

# Examples

library(recipes)

```
rec_obj <- recipe(mpg ~ ., data = mtcars)
frt_tbl <- fast_regression(
 mtcars,
  rec_obj,
  parsnip_{eng} = c("lm", "glm"),
  .parsnip_fns = "linear_reg"
```
 $\lambda$ 

extract\_regression\_residuals(frt\_tbl, FALSE)[1] |> plot\_regression\_residuals() extract\_regression\_residuals(frt\_tbl, TRUE)[1] |> plot\_regression\_residuals()

# <span id="page-32-0"></span>**Index**

```
∗ Extractor
    extract_model_spec, 7
    extract_regression_residuals, 8
    extract_wflw, 9
    extract_wflw_fit, 10
    extract_wflw_pred, 11
    get_model, 18
∗ Internals
    internal_make_fitted_wflw, 20
    internal_make_spec_tbl, 21
    internal_make_wflw, 22
    internal_make_wflw_gee_lin_reg, 23
    internal_make_wflw_predictions, 24
    internal_set_args_to_tune, 25
    make_classification_base_tbl, 27
    make_regression_base_tbl, 28
∗ Model_Generator
    create_model_spec, 3
    fast_classification, 12
    fast_regression, 14
∗ Plotting
    plot_regression_predictions, 30
    plot_regression_residuals, 31
∗ Utility
    core_packages, 2
    create_splits, 4
    create_workflow_set, 5
    fast_classification_parsnip_spec_tbl,
        13
    fast_regression_parsnip_spec_tbl,
        16
    full_internal_make_wflw, 17
    install_deps, 19
    load_deps, 26
    match_args, 29
core_packages, 2, 5, 6, 14, 16, 17, 19, 27, 29
```
create\_model\_spec, [3,](#page-2-0) *[13](#page-12-0)*, *[15](#page-14-0)* create\_splits, *[3](#page-2-0)*, [4,](#page-3-0) *[6](#page-5-0)*, *[14](#page-13-0)*, *[16,](#page-15-0) [17](#page-16-0)*, *[19](#page-18-0)*, *[27](#page-26-0)*, *[29](#page-28-0)* create\_workflow\_set, *[3](#page-2-0)*, *[5](#page-4-0)*, [5,](#page-4-0) *[14](#page-13-0)*, *[16,](#page-15-0) [17](#page-16-0)*, *[19](#page-18-0)*, *[27](#page-26-0)*, *[29](#page-28-0)* extract\_model\_spec, [7,](#page-6-0) *[8](#page-7-0)[–11](#page-10-0)*, *[18](#page-17-0)* extract\_regression\_residuals, *[7](#page-6-0)*, [8,](#page-7-0) *[9](#page-8-0)[–11](#page-10-0)*, *[18](#page-17-0)* extract\_wflw, *[7,](#page-6-0) [8](#page-7-0)*, [9,](#page-8-0) *[10,](#page-9-0) [11](#page-10-0)*, *[18](#page-17-0)* extract\_wflw\_fit, *[7](#page-6-0)[–9](#page-8-0)*, [10,](#page-9-0) *[11](#page-10-0)*, *[18](#page-17-0)* extract\_wflw\_pred, *[7](#page-6-0)[–10](#page-9-0)*, [11,](#page-10-0) *[18](#page-17-0)* fast\_classification, *[4](#page-3-0)*, [12,](#page-11-0) *[15](#page-14-0)* fast\_classification\_parsnip\_spec\_tbl, *[3](#page-2-0)*, *[5,](#page-4-0) [6](#page-5-0)*, [13,](#page-12-0) *[16,](#page-15-0) [17](#page-16-0)*, *[19](#page-18-0)*, *[27](#page-26-0)*, *[29](#page-28-0)* fast\_regression, *[4](#page-3-0)*, *[13](#page-12-0)*, [14](#page-13-0) fast\_regression\_parsnip\_spec\_tbl, *[3](#page-2-0)*, *[5,](#page-4-0) [6](#page-5-0)*, *[14](#page-13-0)*, [16,](#page-15-0) *[17](#page-16-0)*, *[19](#page-18-0)*, *[27](#page-26-0)*, *[29](#page-28-0)* fast\_regression\_parsnip\_spec\_tbl(), *[26](#page-25-0)* full\_internal\_make\_wflw, *[3](#page-2-0)*, *[5,](#page-4-0) [6](#page-5-0)*, *[14](#page-13-0)*, *[16](#page-15-0)*, [17,](#page-16-0) *[19](#page-18-0)*, *[27](#page-26-0)*, *[29](#page-28-0)*

# get\_model, *[7](#page-6-0)[–11](#page-10-0)*, [18](#page-17-0)

install\_deps, *[3](#page-2-0)*, *[5,](#page-4-0) [6](#page-5-0)*, *[14](#page-13-0)*, *[16,](#page-15-0) [17](#page-16-0)*, [19,](#page-18-0) *[27](#page-26-0)*, *[29](#page-28-0)* internal\_make\_fitted\_wflw, [20,](#page-19-0) *[21](#page-20-0)[–23](#page-22-0)*, *[25,](#page-24-0) [26](#page-25-0)*, *[28](#page-27-0)* internal\_make\_spec\_tbl, *[20](#page-19-0)*, [21,](#page-20-0) *[22,](#page-21-0) [23](#page-22-0)*, *[25,](#page-24-0) [26](#page-25-0)*, *[28](#page-27-0)* internal\_make\_wflw, *[20,](#page-19-0) [21](#page-20-0)*, [22,](#page-21-0) *[23](#page-22-0)*, *[25,](#page-24-0) [26](#page-25-0)*, *[28](#page-27-0)* internal\_make\_wflw\_gee\_lin\_reg, *[20](#page-19-0)[–22](#page-21-0)*, [23,](#page-22-0) *[25,](#page-24-0) [26](#page-25-0)*, *[28](#page-27-0)* internal\_make\_wflw\_predictions, *[20](#page-19-0)[–23](#page-22-0)*, [24,](#page-23-0) *[26](#page-25-0)*, *[28](#page-27-0)* internal\_set\_args\_to\_tune, *[20](#page-19-0)[–23](#page-22-0)*, *[25](#page-24-0)*, [25,](#page-24-0) *[28](#page-27-0)*

load\_deps, *[3](#page-2-0)*, *[5,](#page-4-0) [6](#page-5-0)*, *[14](#page-13-0)*, *[16,](#page-15-0) [17](#page-16-0)*, *[19](#page-18-0)*, [26,](#page-25-0) *[29](#page-28-0)*

make\_classification\_base\_tbl, *[20](#page-19-0)[–23](#page-22-0)*, *[25,](#page-24-0) [26](#page-25-0)*, [27,](#page-26-0) *[28](#page-27-0)*

#### 34 INDEX

make\_regression\_base\_tbl, *[20–](#page-19-0)[23](#page-22-0)*, *[25,](#page-24-0) [26](#page-25-0)*, *[28](#page-27-0)*, [28](#page-27-0) match\_args, *[3](#page-2-0)*, *[5,](#page-4-0) [6](#page-5-0)*, *[14](#page-13-0)*, *[16,](#page-15-0) [17](#page-16-0)*, *[19](#page-18-0)*, *[27](#page-26-0)*, [29](#page-28-0)

plot\_regression\_predictions, [30,](#page-29-0) *[31](#page-30-0)* plot\_regression\_residuals, *[30](#page-29-0)*, [31](#page-30-0)

workflows::workflow(), *[22,](#page-21-0) [23](#page-22-0)* workflowsets::workflow\_set(), *[6](#page-5-0)*